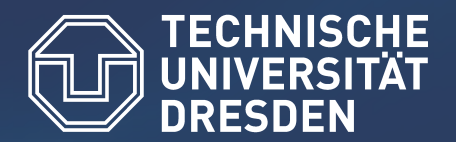

**Center for Information Services and High Performance Computing (ZIH)**

# FD4: A Framework for Highly Scalable Load Balancing and Coupling of Multiphase Models

#### ICNAAM 2010, September 20, Rhodes, Greece

Matthias Lieber ª, Verena Grützun <sup>b</sup>, Ralf Wolke º, Matthias S. Müller ª, Wolfgang E. Nagel<sup>a</sup>

a Center for Information Services and High Performance Computing (ZIH), TU Dresden, Germany

<sup>b</sup> Max Planck Institute for Meteorology (MPI-M), Hamburg, Germany

<sup>c</sup>Leibniz Institute for Tropospheric Research (IfT), Leipzig, Germany

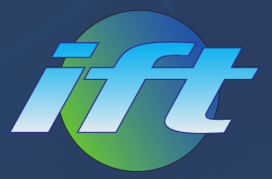

**LEIBNIZ INSTITUTE FOR TROPOSPHERIC RESEARCH** 

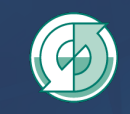

Max-Planck-Institut für Meteorologie

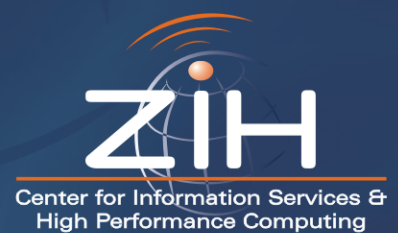

- Introduction
	- Detailed Simulation of Clouds
	- Basic Idea
- Framework FD4
	- Key Features
	- More Details
- Application of FD4
	- Performance Comparison
- Conclusion & Outlook

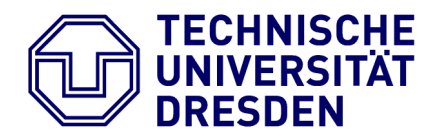

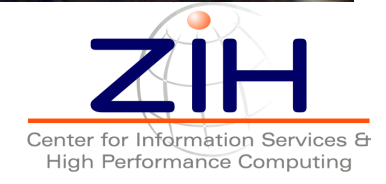

Introduction: Detailed Simulation of Clouds

- Leibniz Institute for Tropospheric Research (IfT), Leipzig, Germany
- Goal: Detailed modeling of interactions between aerosol particles, clouds, and precipitation
- Development of the model system COSMO-SPECS, consisting of two coupled models:
	- COSMO Model: non-hydrostatic limited-area atmospheric model (www.cosmo-model.org)
	- SPECS: Cloud parameterization scheme of COSMO replaced by the detailed cloud model SPECS (SPECtral bin microphysicS) [Simmel06, Grützun08]

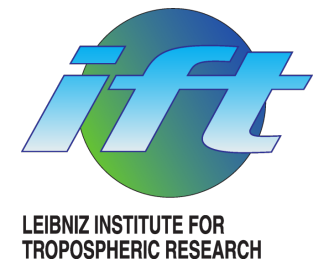

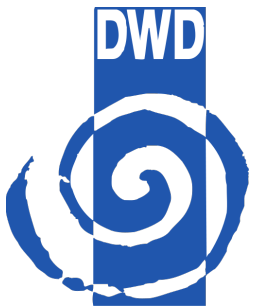

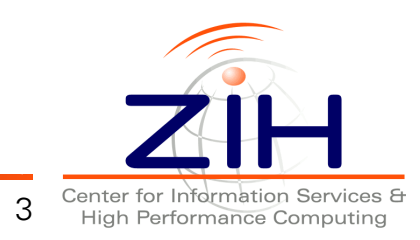

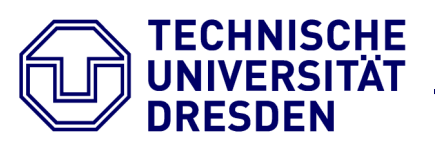

## Introduction: COSMO-SPECS Performance

- SPECS is very costly
	- $-$  > 99% of total runtime
- SPECS runtime varies strongly
	- Depending on range of droplet size distribution and the presence of frozen particles
- This leads to severe load imbalance
	- COSMO's parallelization is based on static 2D partitioning

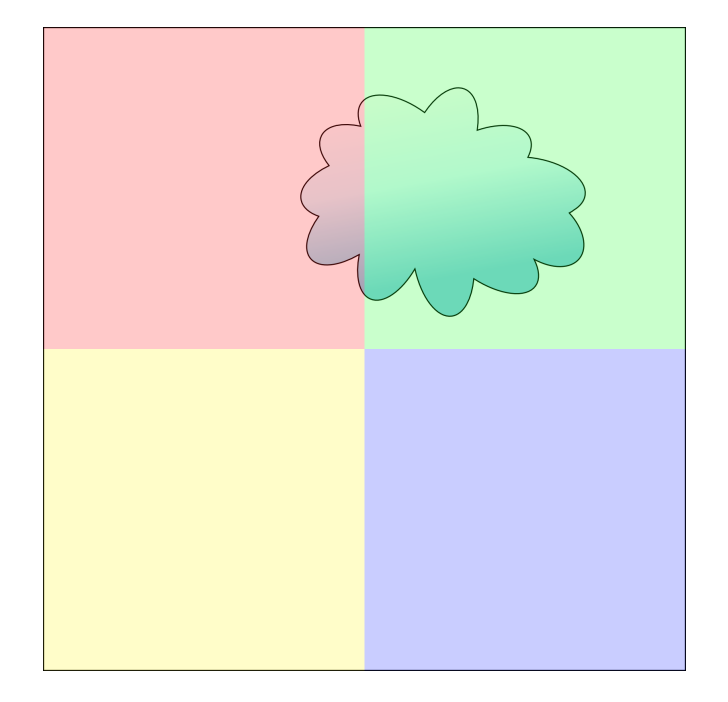

4

Dynamic load balancing needed to run realistic cases on large HPC systems

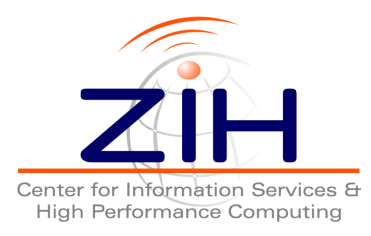

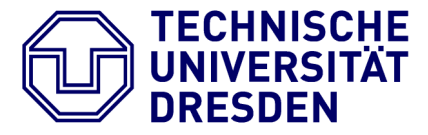

- "Parallel coupling framework and advanced time integration methods for detailed cloud processes in atmospheric models"
- **Center for Information Services and High** Performance Computing (ZIH), TU Dresden, Germany
	- Focus: "Parallel coupling framework"
	- Focus of this presentation
- Leibniz Institute for Tropospheric Research (IfT), Leipzig, Germany
	- Focus: "Advanced time integration methods"
	- Presentation yesterday by Martin Schlegel
- http://www.tu-dresden.de/zih/clouds

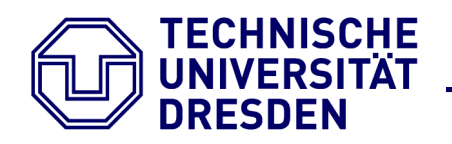

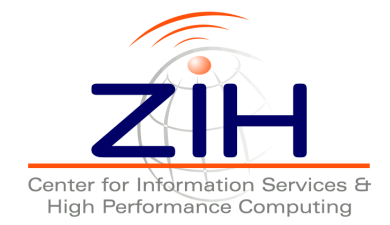

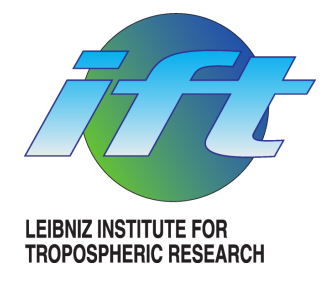

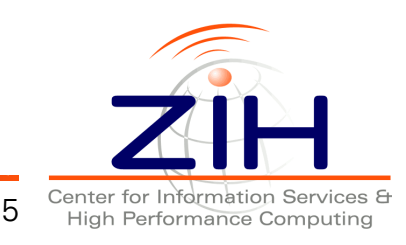

- Present approaches:
	- Cloud model is implemented as a submodule within the weather model
	- Uses (static) data structures of the weather model

Our idea:

- Separate cloud model data from weather model data structures
- Independent domain decompositions
- Dynamic load balancing for the cloud model
- (Re)couple weather and cloud model

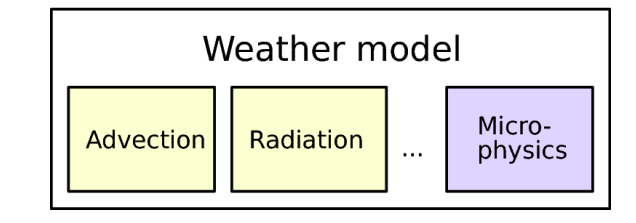

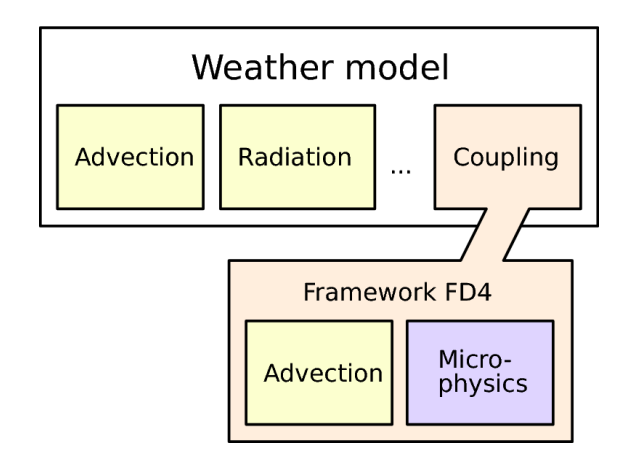

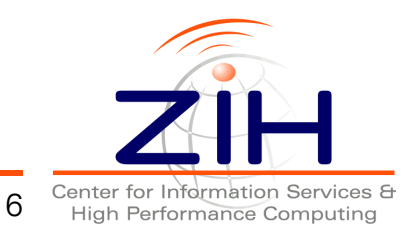

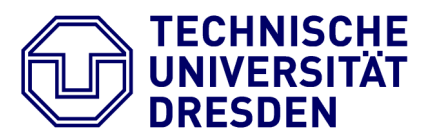

- Present approaches:
	- Cloud model is implemented as a submodule within the weather model
	- Uses (static) data structures of the weather model

#### Our idea: Functionality provided by FD4

- Separate cloud model data from weather model data structures
- Independent domain decompositions
- Dynamic load balancing for the cloud model
- (Re)couple weather and cloud model

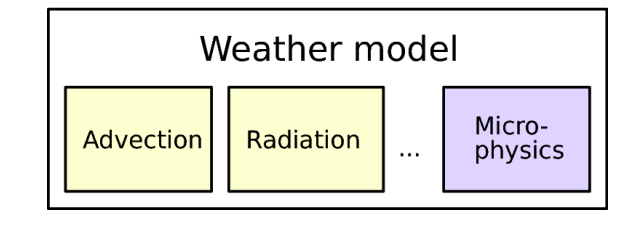

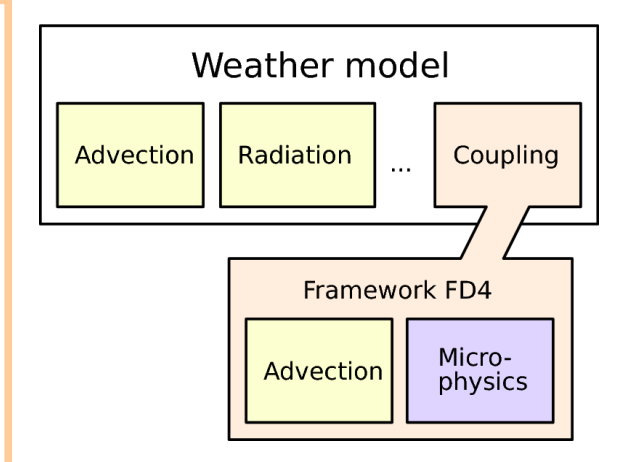

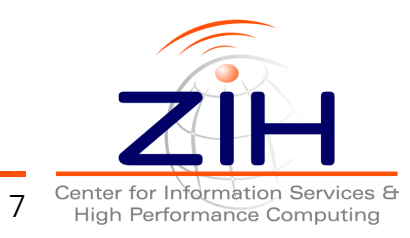

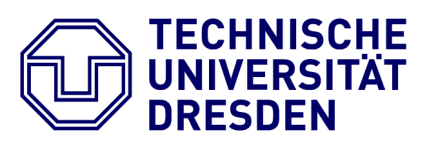

- Dynamic load balancing
	- Regular grid managed by FD4
	- Block-based 3D decomposition
- Model coupling  $\bigcirc$
- Adaptive block mode
- 4th dimension

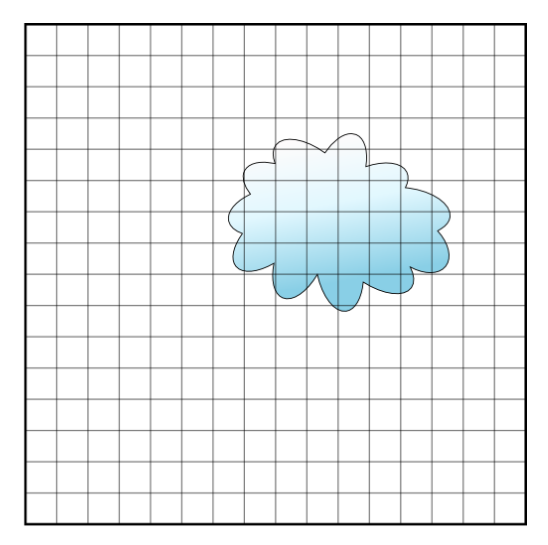

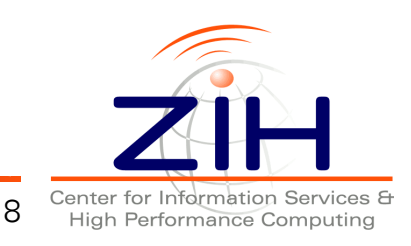

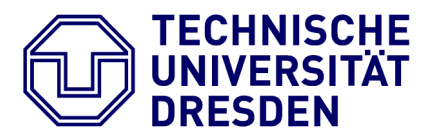

- Dynamic load balancing
	- Regular grid managed by FD4
	- Block-based 3D decomposition
- Model coupling  $\bigcirc$
- Adaptive block mode
- 4th dimension

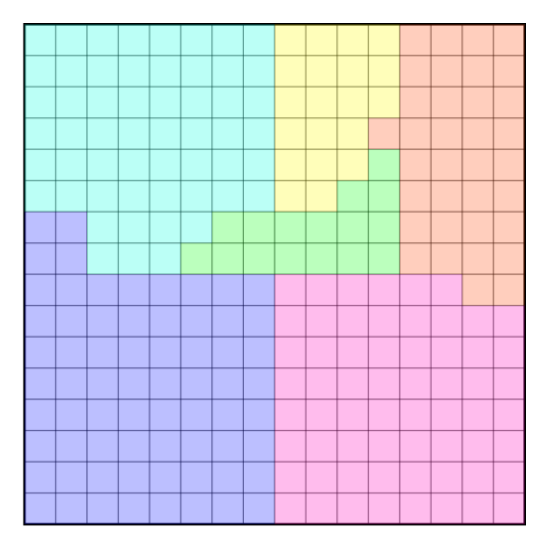

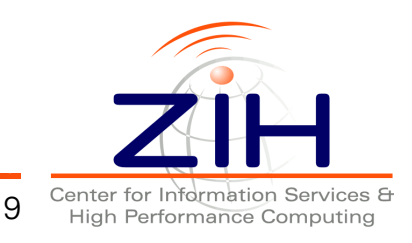

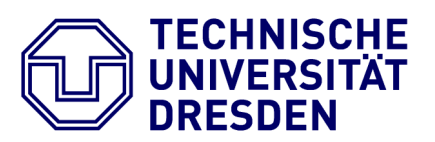

- Dynamic load balancing
- Model coupling
	- Data exchange between FD4 based model and external model
	- E.g. CFD or weather model
	- Direct data transfer between overlapping parts of of the partitions
- Adaptive block mode
- 4th dimension

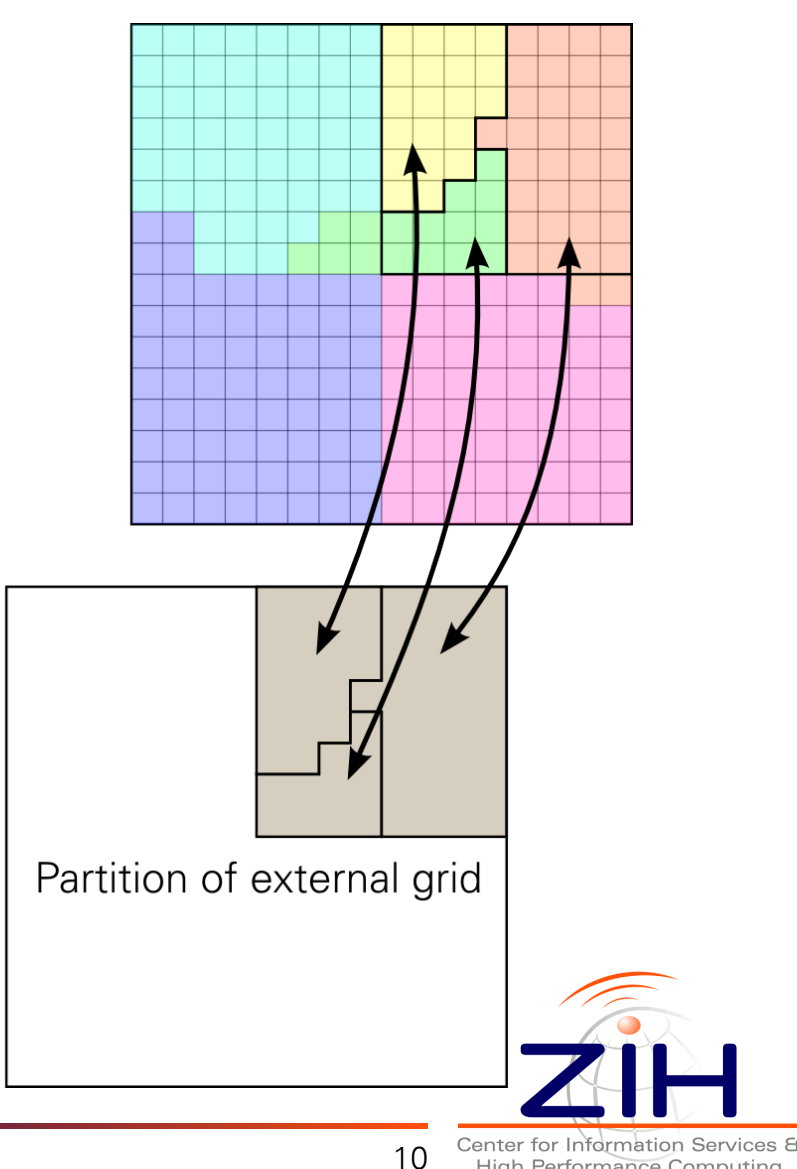

**High Performance Computing** 

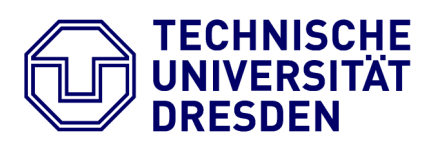

- Dynamic load balancing
- Model coupling
- Adaptive block mode
	- Save memory in case data and computations are required for a spatial subset only
	- Suitable for multiphase problems like drops, clouds, flame fronts
- 4th dimension

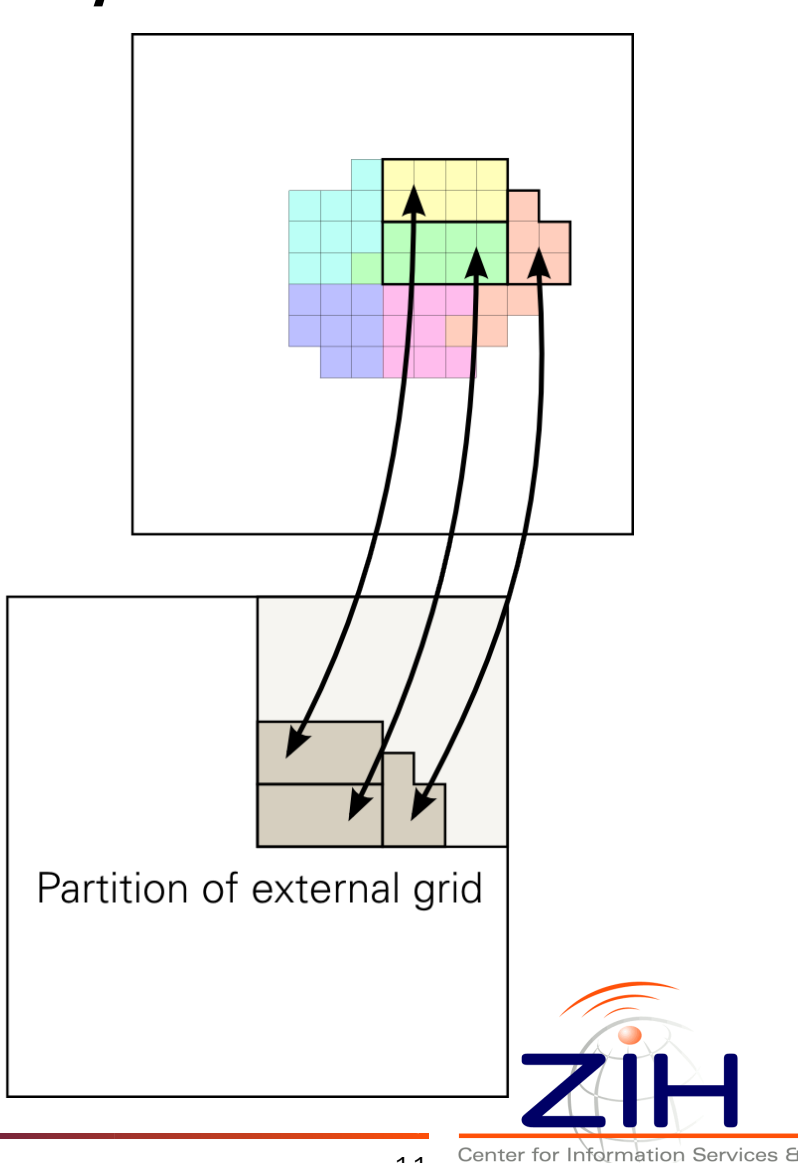

11

High Performance Computing

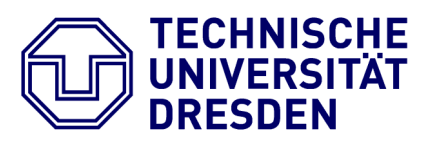

- Dynamic load balancing
- Model coupling
- Adaptive block mode
- 4th dimension
	- Extra dimension of grid variables
	- E.g. array of gas phase tracers, size resolving models
	- FD4 is optimized for a large 4th dimension
	- COSMO-SPECS requires  $2 \times 11 \times 66 \sim 1500$  values

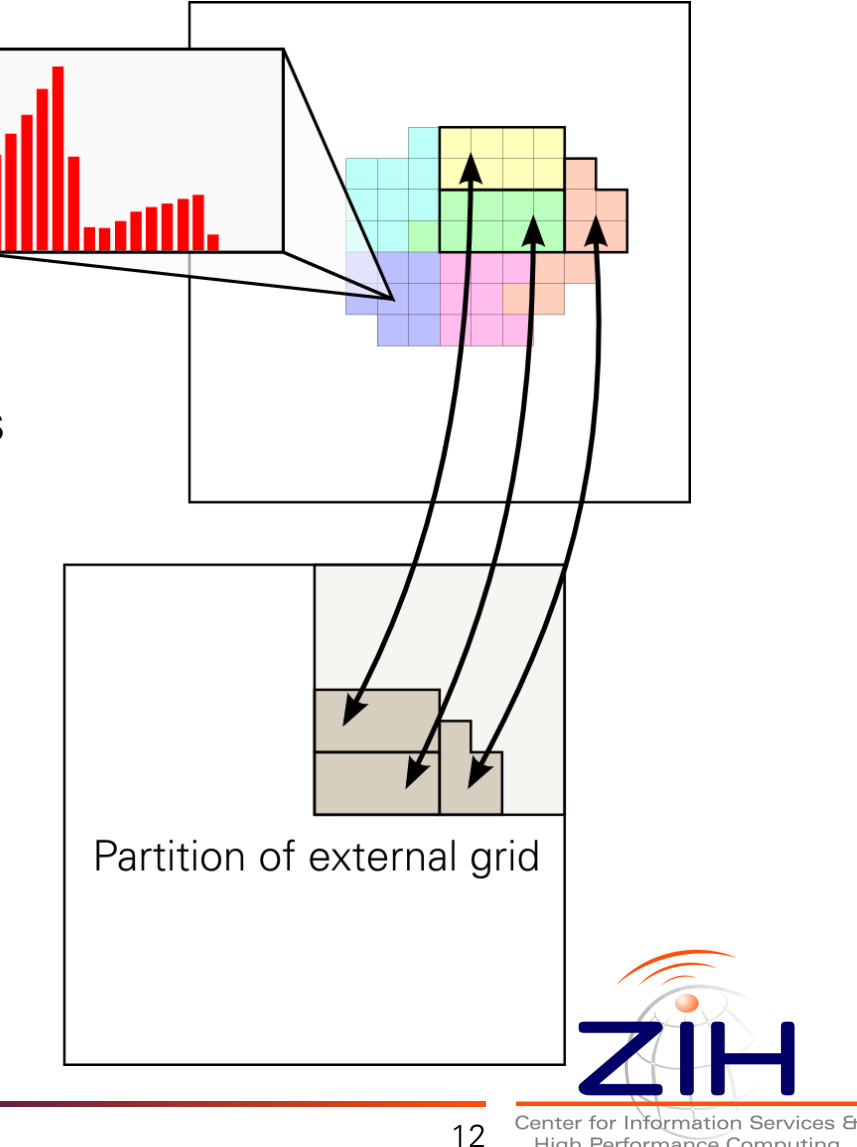

**High Performance Computing** 

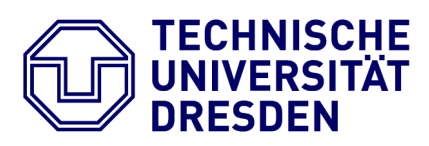

## Framework FD4: Software

- FD4 is written in Fortran 95
- MPI-2 based parallelization
- (Simple) I/O interfaces to
	- NetCDF
	- Vis5D
	- Open source software

```
! MPI initialization
call MPI_Init(err)
call MPI_Comm_rank(MPI_COMM_WORLD, rank, err) 
call MPI_Comm_size(MPI_COMM_WORLD, nproc, err)
! create the domain and allocate memory
call fd4_domain_create(domain, nb, size, &
      vartab, ng, peri, MPI_COMM_WORLD, err)
call fd4 util allocate all blocks(domain, err)
! initialize ghost communication
call fd4_ghostcomm_create(ghostcomm, domain, &
      4, vars, steps, err)
! loop over time steps
do timestep=1,nsteps
   ! exchange ghosts
   call fd4_ghostcomm_exch(ghostcomm, err)
   ! loop over local blocks
   call fd4_iter_init(domain, iter)
   do while(associated(iter%cur))
     ! do some computations
     call compute_block(iter)
    call fd4 iter next(iter)
   end do
   ! dynamic load balancing
   call fd4_balance_readjust(domain, err)
end do
```
13

Available at http://www.tu-dresden.de/zih/clouds

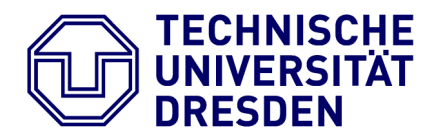

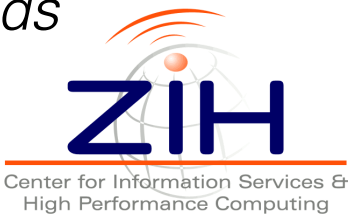

#### Framework FD4: Basic Data Structure

- 3D Regular grid is decomposed into blocks
- FD4 allocates data fields in the blocks based on variable table
	- Variable name
	- Length of 4th dimension
	- Number of time steps
	- Discretization, i.e. cell-centered or face-centered

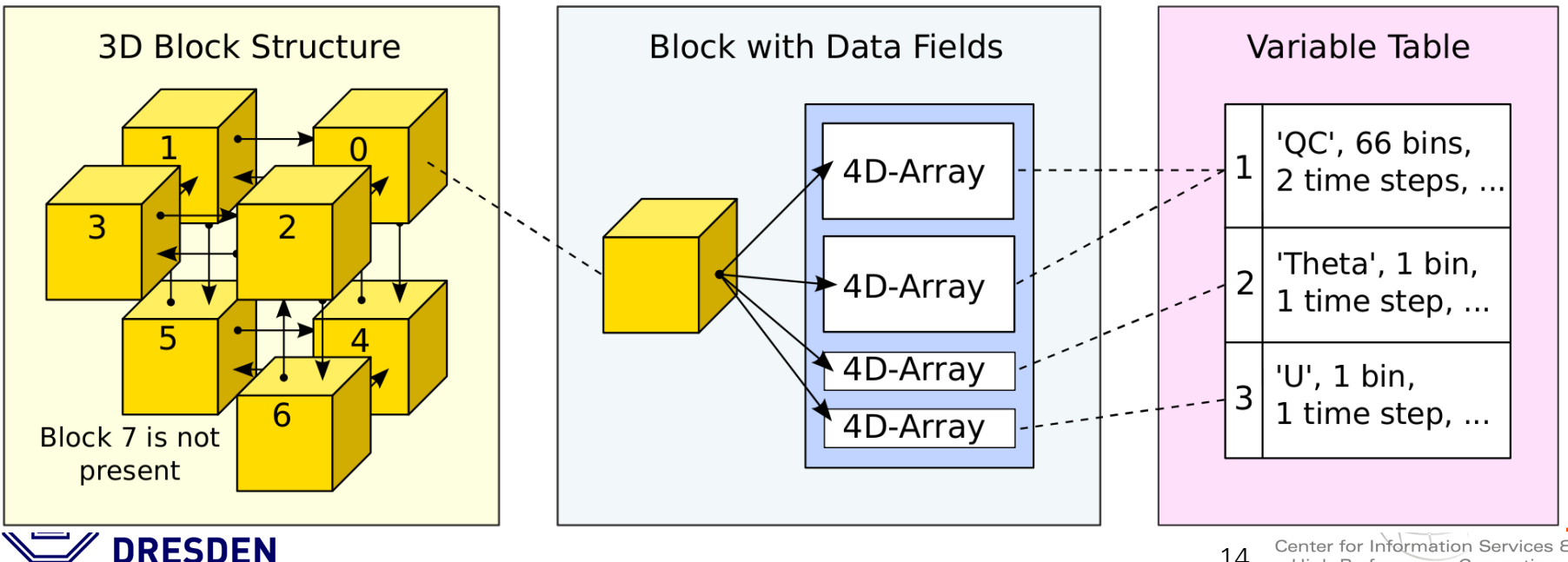

Center for Information Services & 14 **High Performance Computing** 

### Framework FD4: Adaptive Block Mode

- Grid allocation adapts to spatial structure of simulated problem
- Empty blocks are not allocated
	- Defined by a threshold value for specified variables
	- I.e. block does not contain any quantities of a certain phase
- FD4 ensures existence of all blocks required for correct stencil operations

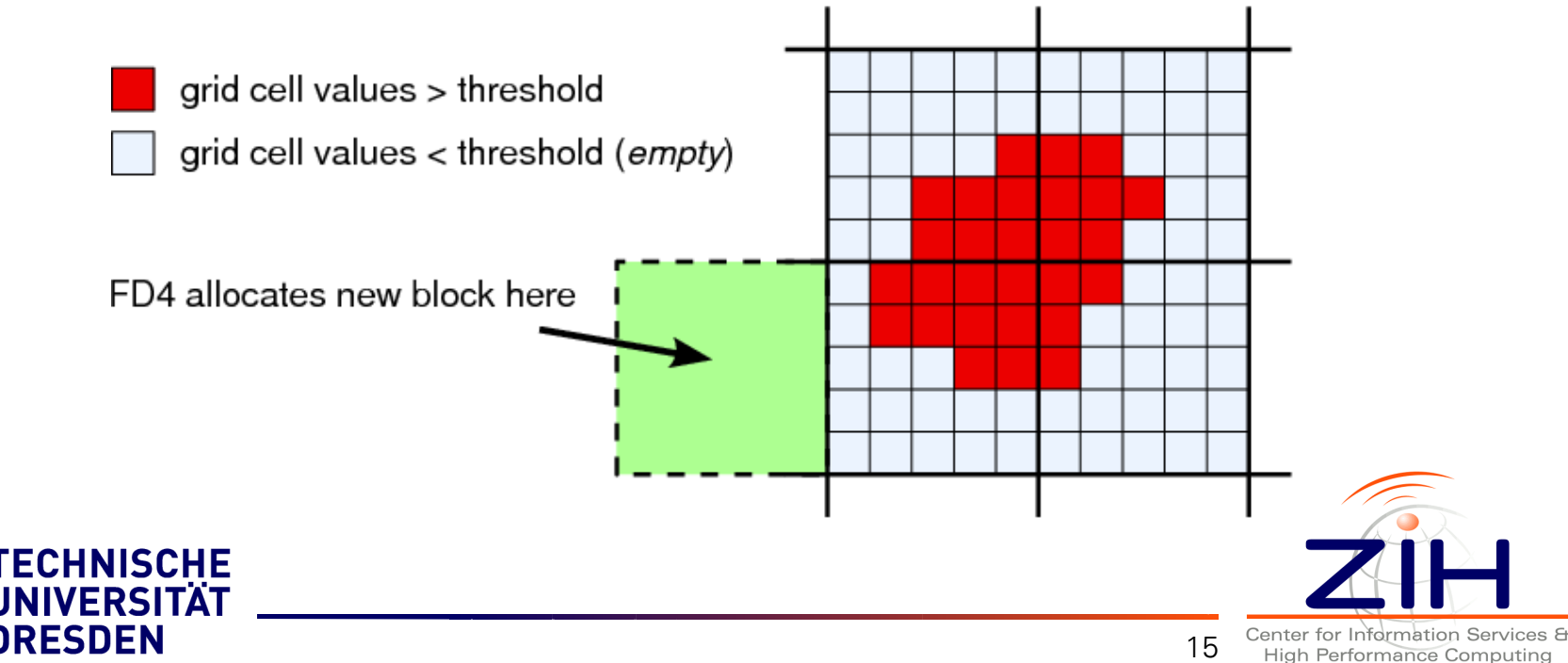

## Framework FD4: Dynamic Load Balancing

- When blocks are added or removed (adaptive block mode)
- When load balance decreases below a certain limit
- User can assign each block a weight, e.g. computation time of the block
- Two partitioning methods:
	- Hilbert space-filling curve (SFC) partitioning [Sagan94]
	- Graph partitioning using ParMETIS
- **SFC preferred because graph partitioning** has much higher overhead

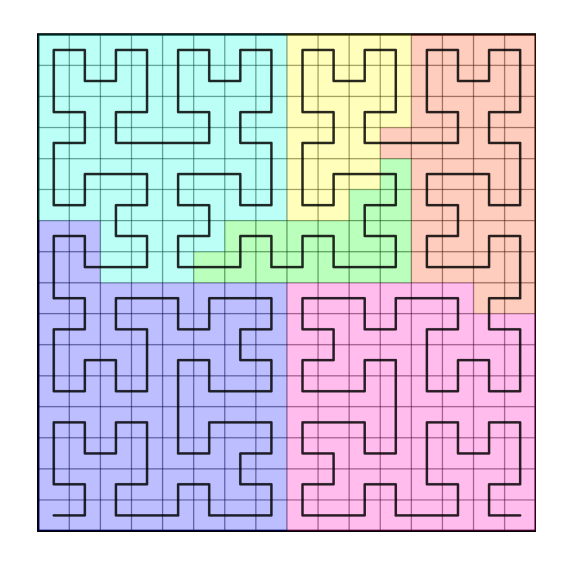

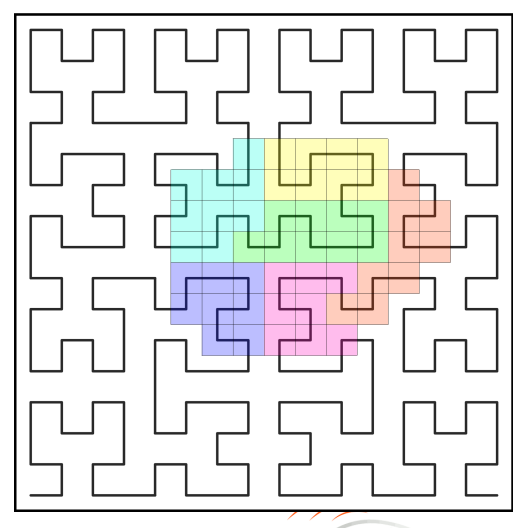

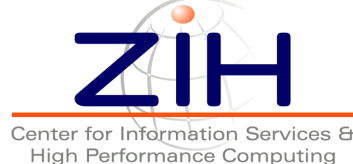

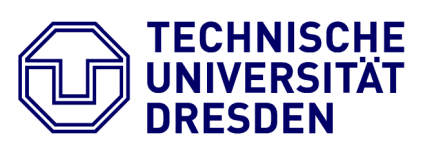

## Framework FD4: Dynamic Load Balancing Movie

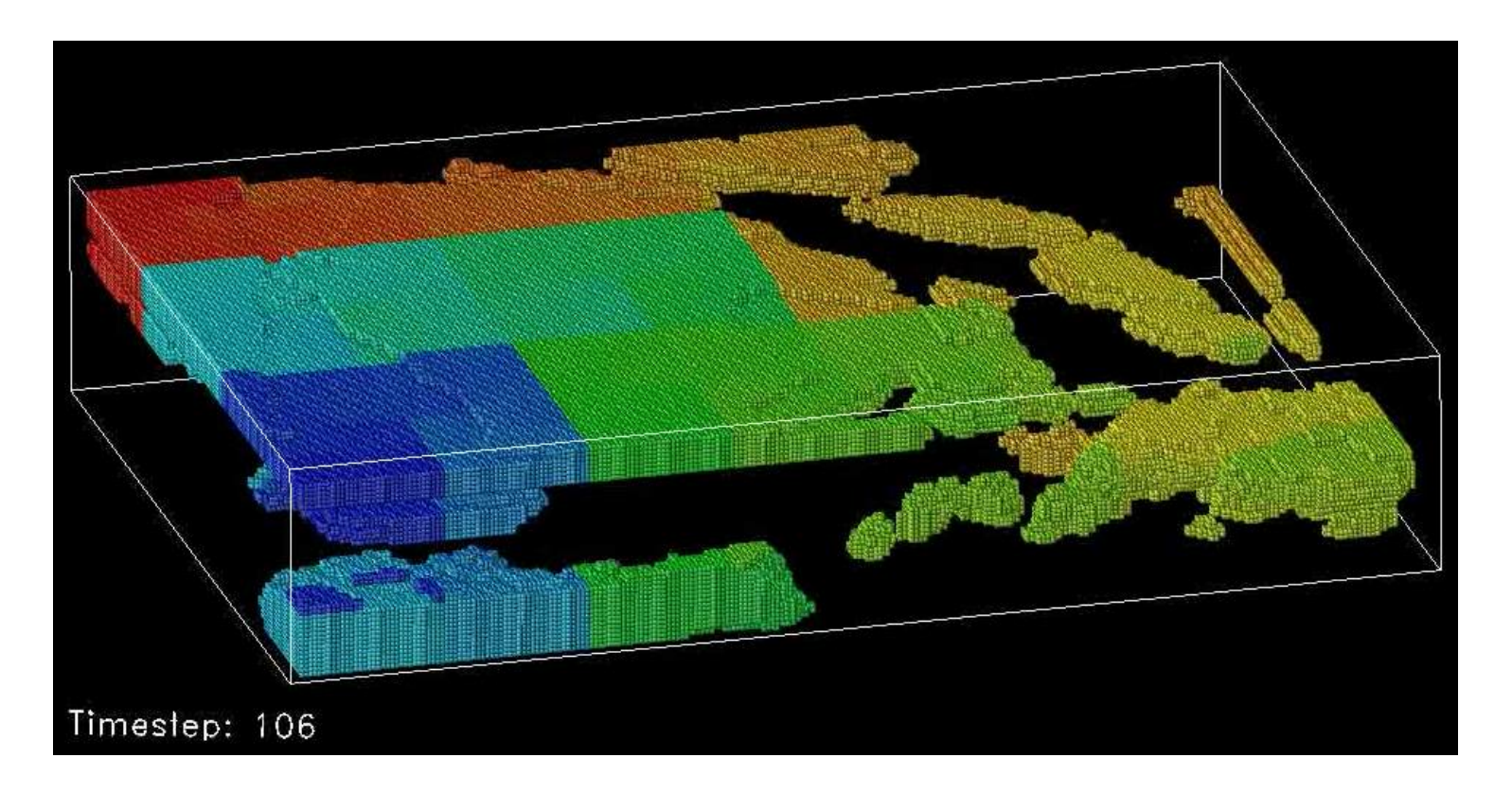

Overhead test of adaptive block mode and load balancing [Lieber10]

- FD4 adapts to cloud formation in COSMO weather model
- Real-life scenario, 249 x 174 x 50 grid, 256 processes

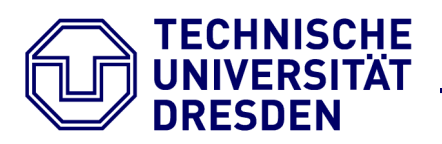

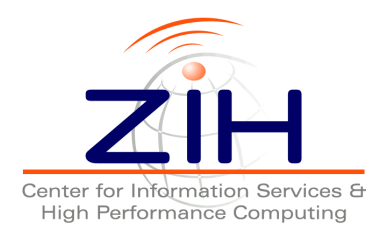

## Application of FD4: COSMO-SPECS+FD4

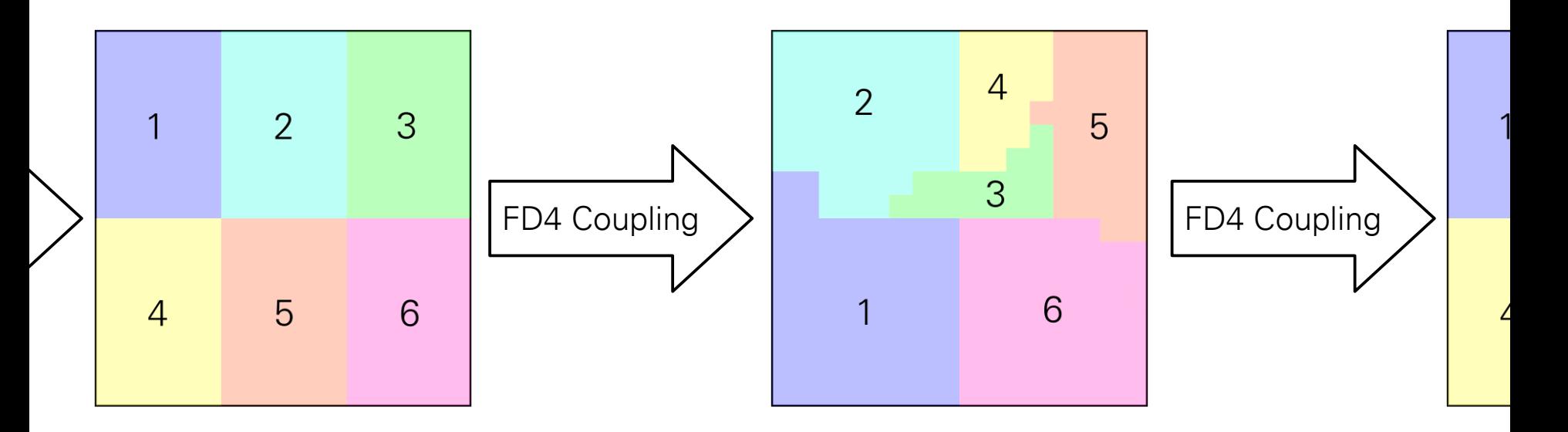

#### **COSMO**

**Computes** dynamics

Static MxN partitioning

#### **FD4**

Send data to SPECS grid:

> u, v, w, T, p,  $\rho$ , q $\vee$

#### **SPECS**

**Computes Microphysics** 

Data dynamically balanced by FD4

#### **FD4**

Receive data from SPECS grid:

ΔT, qv, qc, q<sup>i</sup>

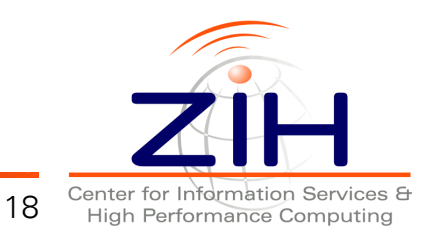

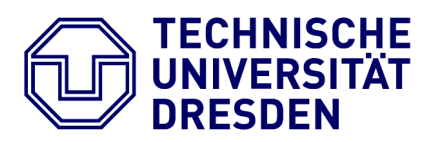

## Application of FD4: Benchmark Case

- Comparing original COSMO-SPECS with COSMO-SPECS+FD4
- Test scenario: heat bubble results in growth of cumulus cloud
- 30 min forecast time
- Vertical grid: 48 nonuniform height levels (up to 18 km)
- Horizontal grid: 32 x 32, 1km resolution
- $2 \times 2 \times 4 = 16$  grid cells per FD4 block

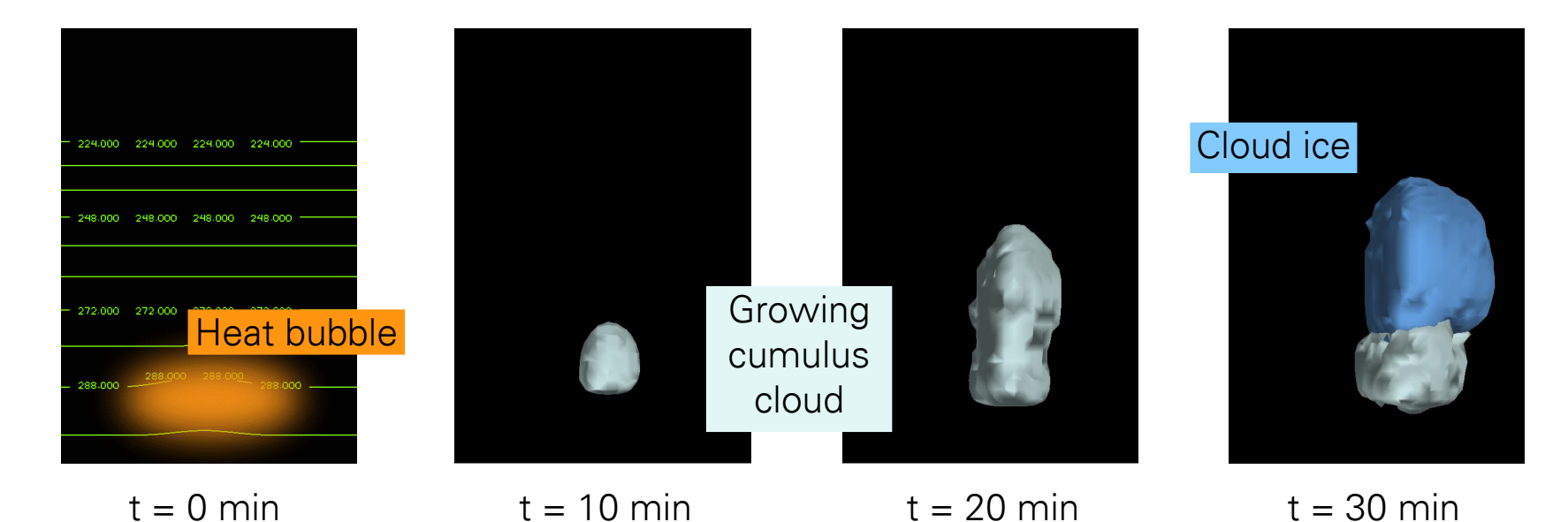

Application of FD4: Weak Scaling Benchmark Setup

- Weak scaling: problem size per process = constant
	- Replication scaling benchmark method
		- Create identical copies of same physical problem (i.e. cloud) when scaling up the grid size
	- Each 32 x 32 horizontal grid tile initialized with a heat bubble

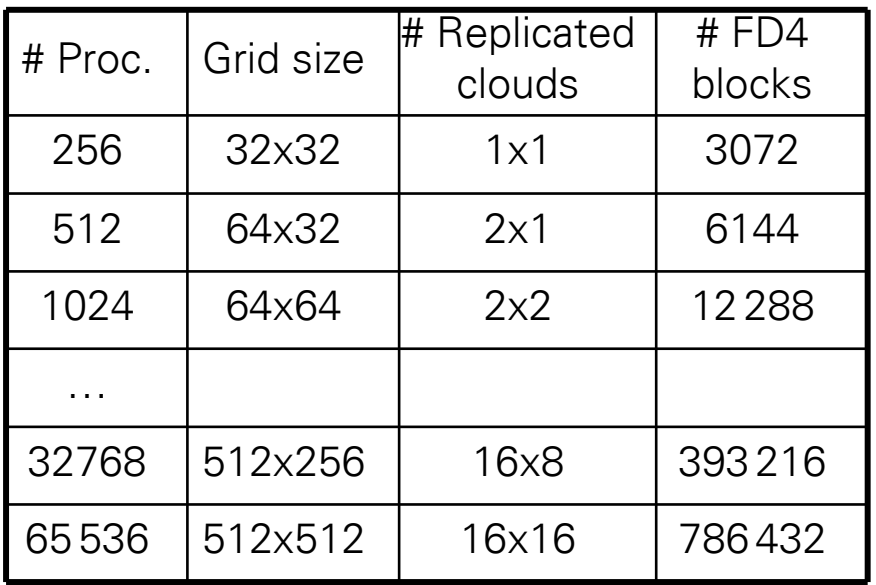

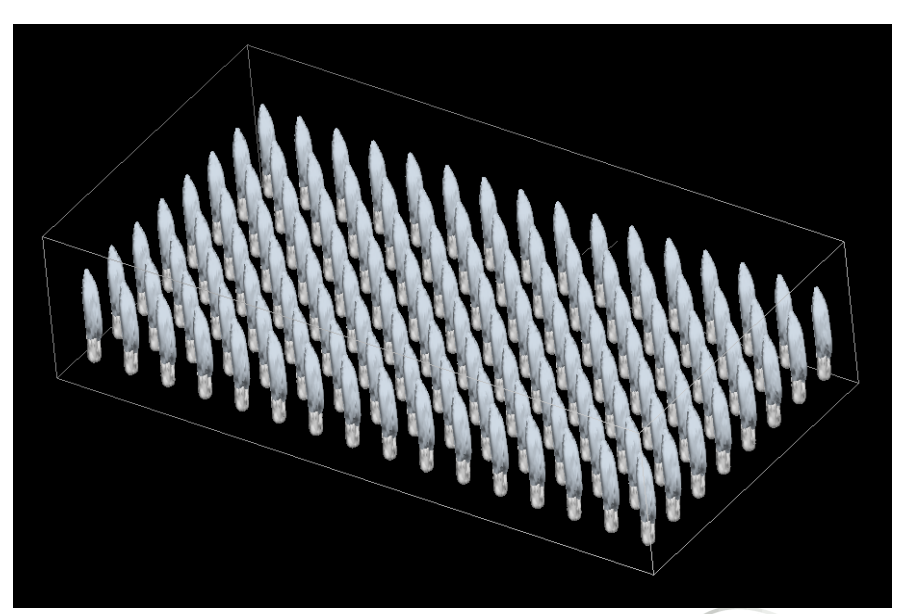

16x8 clouds after 30 min simulation

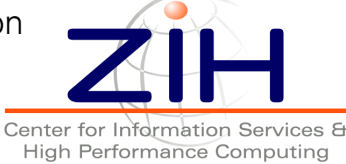

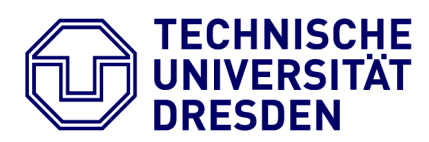

Application of FD4: Benchmark System IBM BlueGene/P

- IBM BlueGene/P System at Jülich Supercomputing Centre
- 294 912 IBM PowerPC 450 processor cores at 850MHz
- Highly scalable node interconnect
- #5 in the June 2010 Top500 list

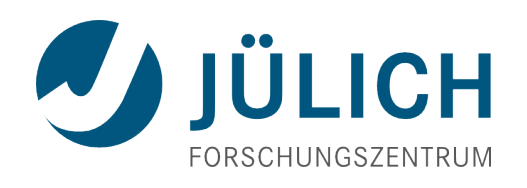

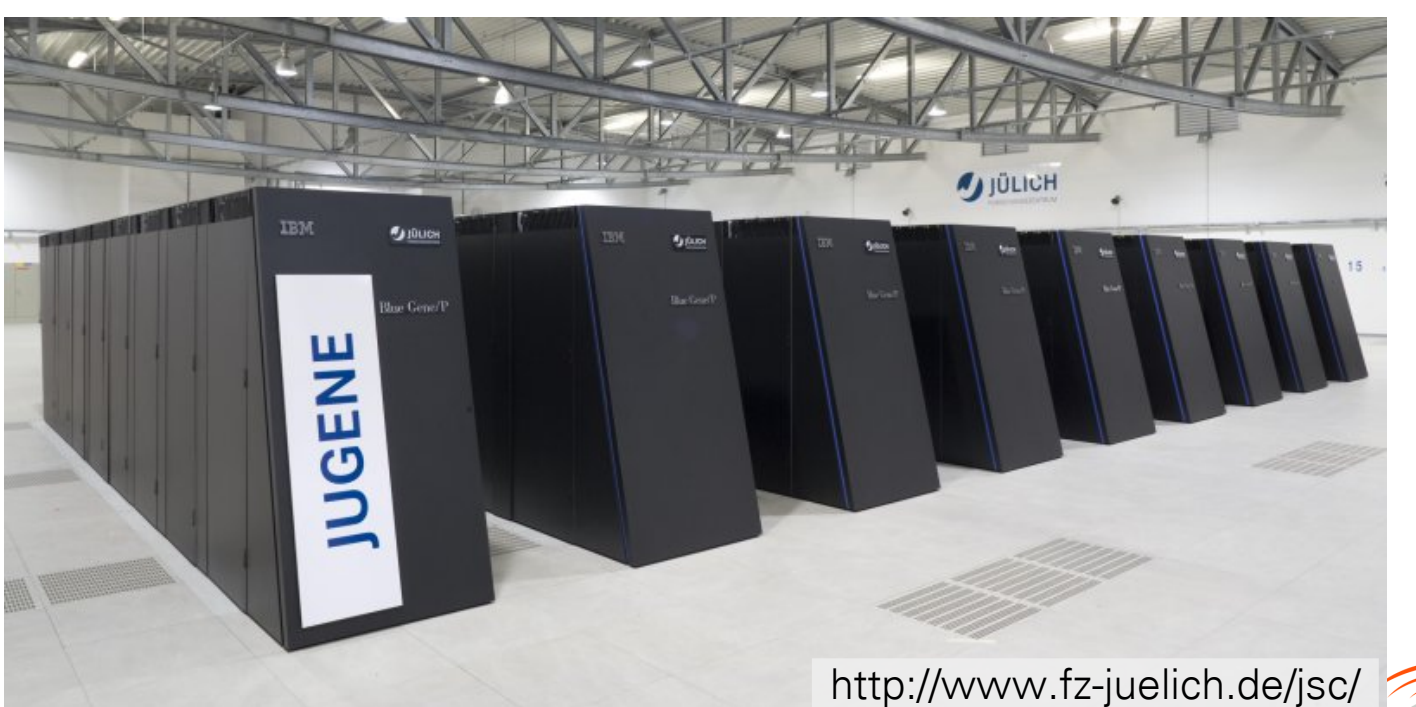

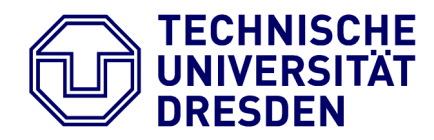

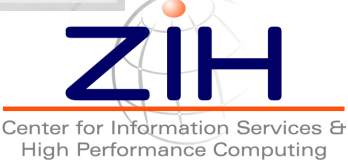

## Application of FD4: Performance Comparison

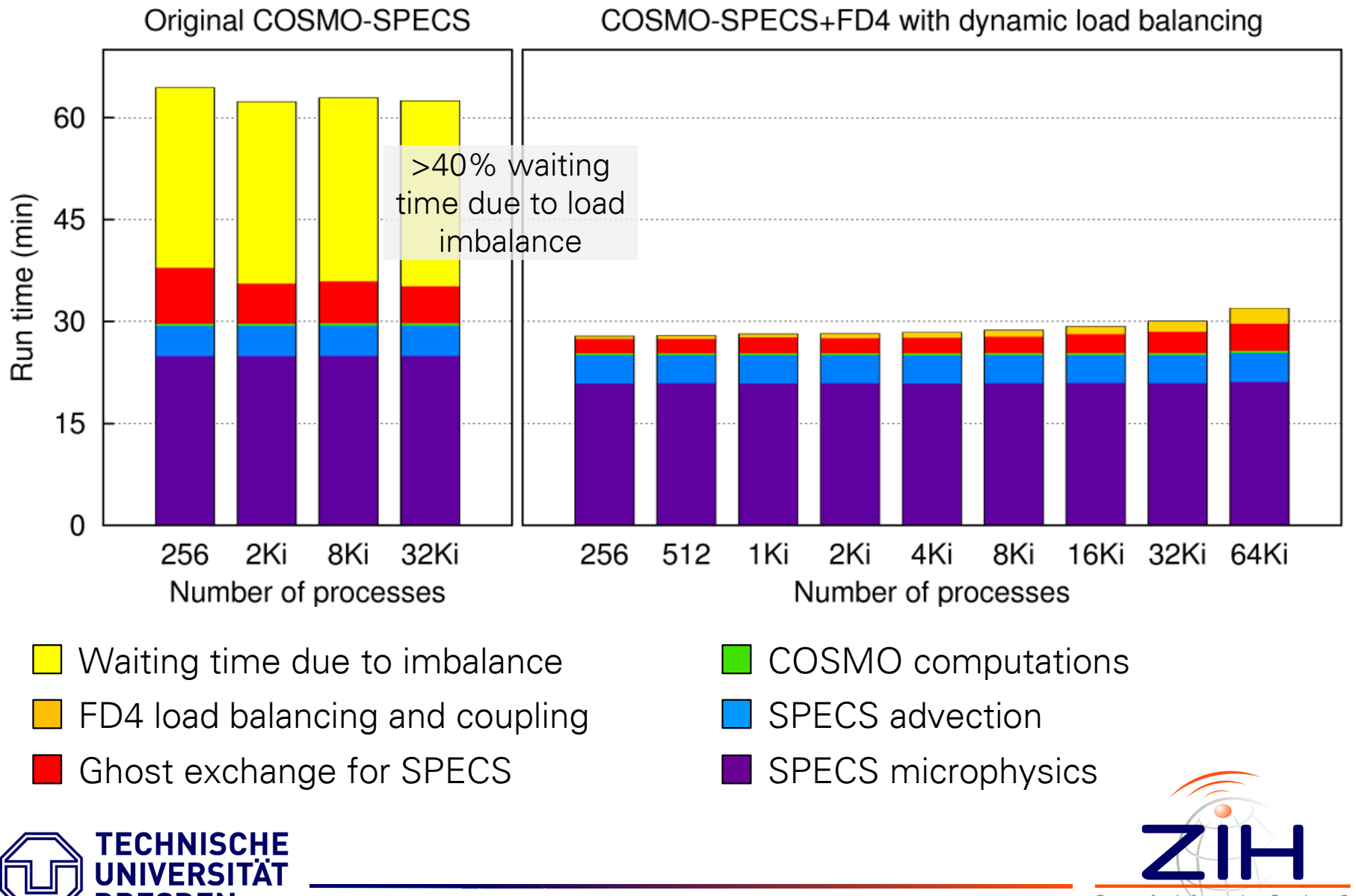

Center for Information Services & 22 **High Performance Computing** 

## Application of FD4: FD4 Overhead

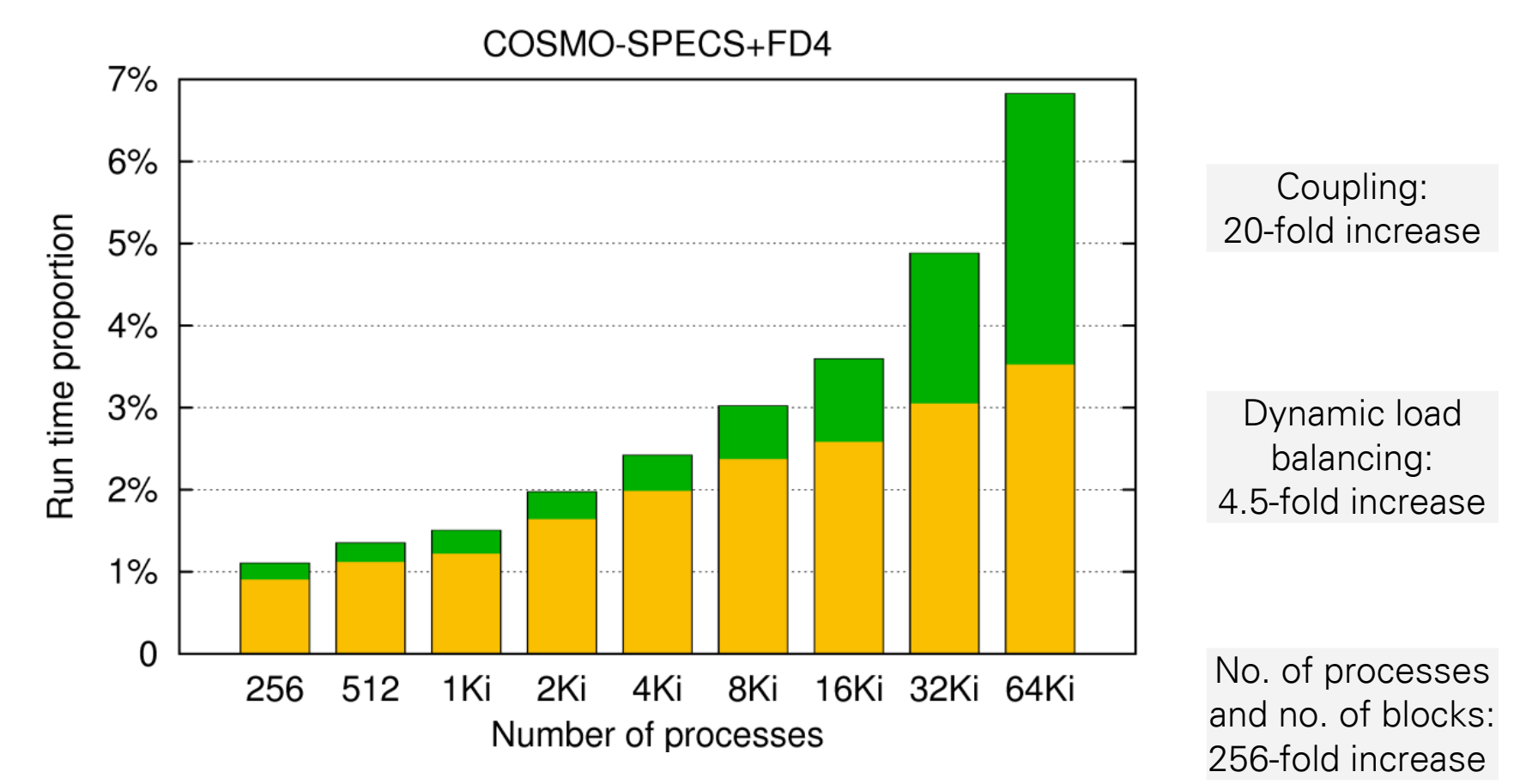

- Coupling (overlap calculation, data transfer)
- Dynamic load balancing (partitioning calculation, block migration)

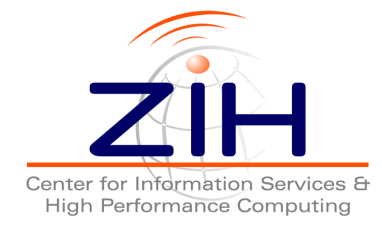

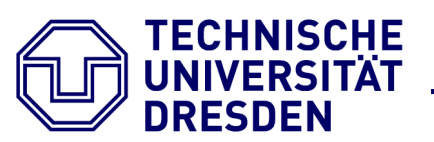

- FD4 provides highly scalable dynamic load balancing and coupling for multiphase models
- Scalability to 10 000s of processes
- COSMO-SPECS performance increased significantly by FD4
- FD4 not limited to meteorology
- Freely available at http://www.tu-dresden.de/zih/clouds
- Next steps:
	- Multirate time stepping in COSMO-SPECS+FD4
	- Apply adaptive block mode in COSMO-SPECS+FD4
	- Parallel I/O in FD4

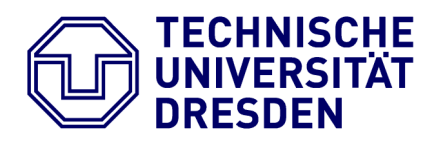

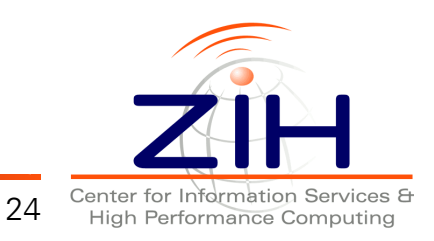

Acknowledgments

- COSMO Model: German Weather Service (DWD)
- Access to IBM BlueGene/P: Jülich Supercomputing Centre (JSC)
- Funding: German Research Foundation (DFG)

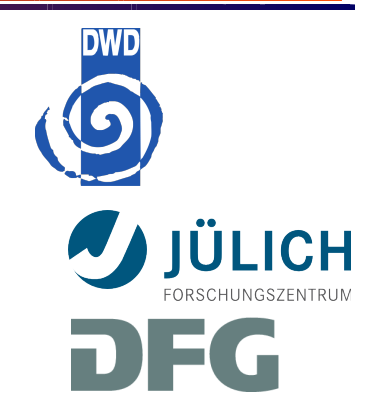

[Grützun08] V. Grützun, O. Knoth, and M. Simmel. Simulation of the influence of aerosol particle characteristics on clouds and precipitation with LM–SPECS: Model description and first results. Atmos. Res., 90:233–242, 2008.

[Lieber08] M. Lieber and R. Wolke. *Optimizing the coupling in parallel air quality model systems*, Environ. Modell. Softw., 23:235-243, 2008

- [Lieber10] M. Lieber, R. Wolke, V. Grützun, M.S. Müller, and W.E. Nagel. A framework for detailed multiphase cloud modeling on HPC systems, in Parallel Computing Vol. 19, 281-288, IOS Press, 2010.
- [Pinar04] A. Pinar and C. Aykanat. Fast optimal load balancing algorithms for 1D partitioning. J. Parallel Distrib. Comput., 64(8):974-996, 2004.

[Sagan94] H. Sagan. Space-filling curves, Springer, 1994

[Simmel06] M. Simmel and S. Wurzler. Condensation and activation in sectional cloud microphysical models, Atmos. Res., 80:218-236, 2006.

[Teresco06] J.D. Teresco, K.D. Devine, and J.E. Flaherty. Partitioning and Dynamic Load Balancing for the Numerical Solution of Partial Differential Equations, in Numerical Solution of Partial Differential Equations on Parallel Computers, pages 55-88, Springer, 2006.

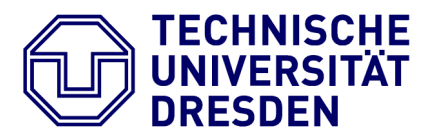

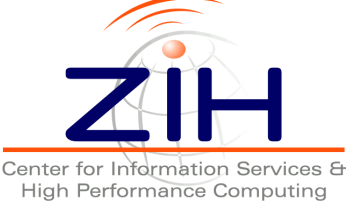